## SA\_MMP\_CYTOKINE\_CONNECTION

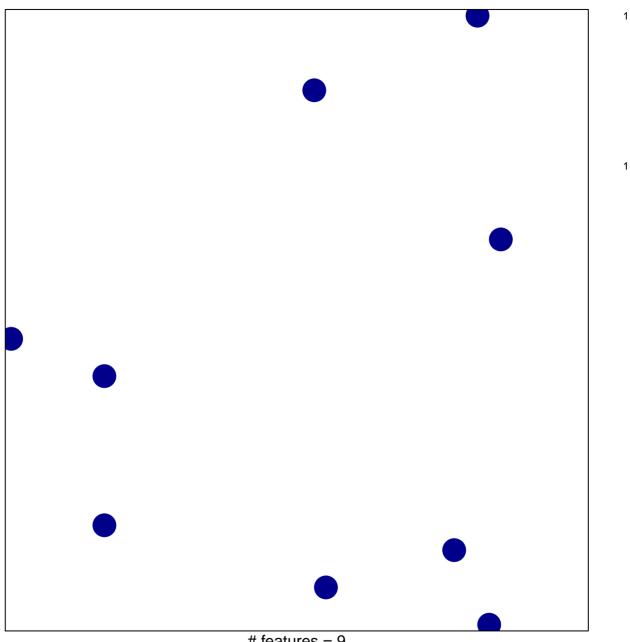

# features = 9 chi-square p = 0.85

## SA\_MMP\_CYTOKINE\_CONNECTION

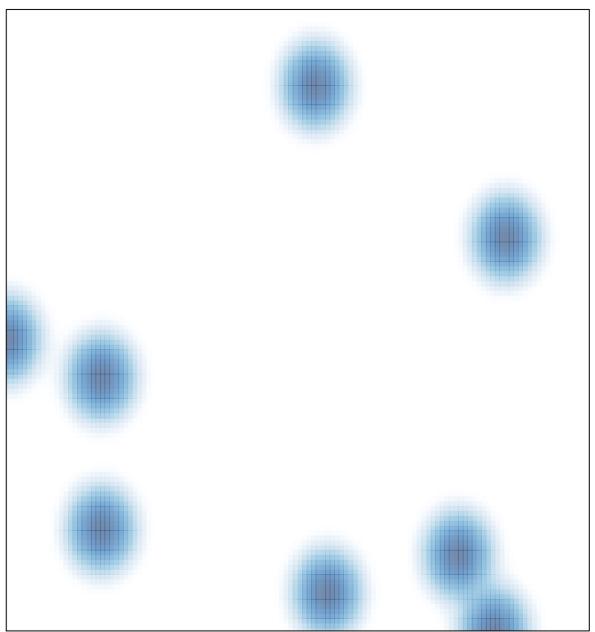

# features = 9, max = 1